### Rekurze versus iterace

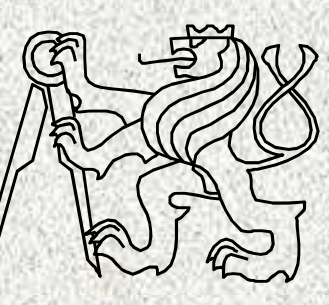

A0B36PR1-Programování 1

Fakulta elektrotechnickáČeské vysoké učení technické

# Rekurze

- • Definice ze slovníku (pozor vtip)**Rekurze**
	- viz "Rekurze"
- ….nekonečná rekurze, lépe: pokud neznáte význam tohoto pojmu, pokračujte pojmem "Rekurze"
- • Rekurze - algoritmus, který volá v průběhu svého běhu sama sebe

Příklad: výpočet faktoriálu: n! $0! = 1,$  $1! = 1$ , pro záporné číslo x budiž x! = 1 pro  $n > 1$  n! =  $n(n-1)!$ 

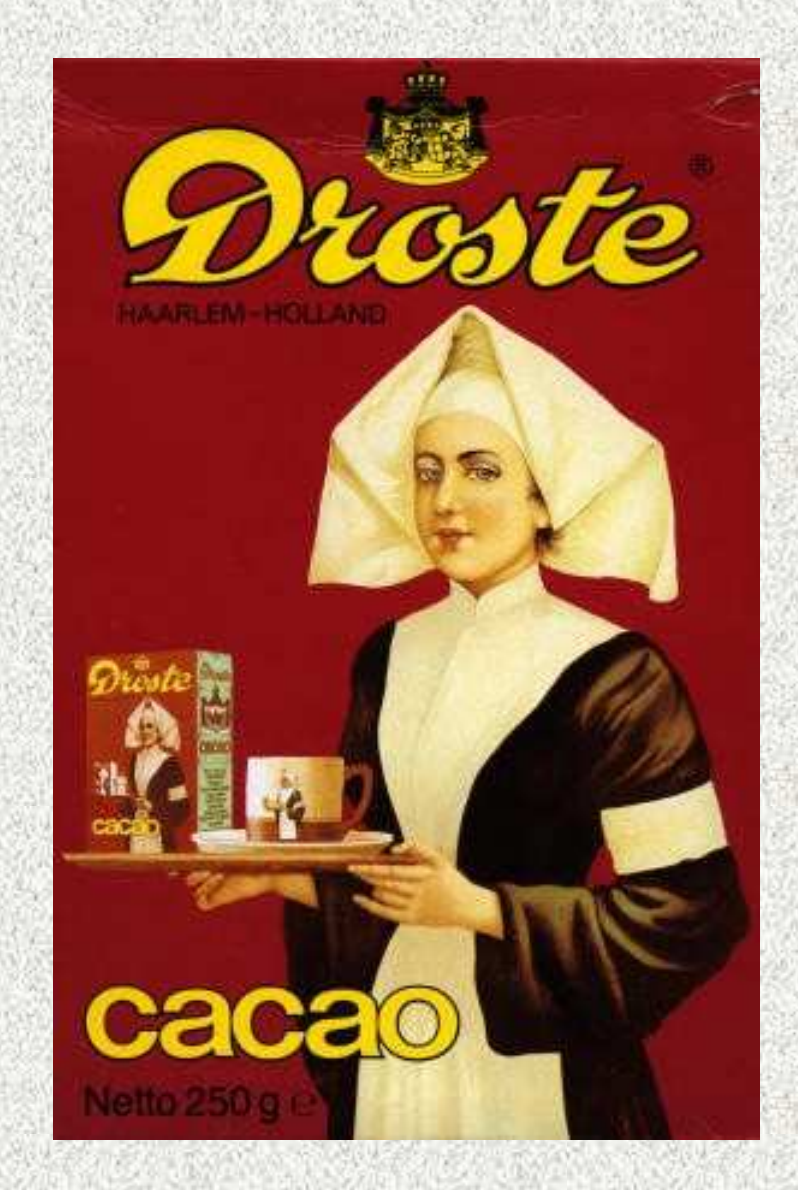

# Faktoriál pomocí rekurze a iterace

#### •**Rekurze**

- n **n! = 1 pro n**≤**1**
- –**n! = n\*(<sup>n</sup>-1)! pro n>1**

#### **Iterace**

•

–**n! = n\*(n-1)\*(n-2)\*…\*2\*1**

```
static int fakt(int n) {static int fakt(int n) {
if (n<=1) return 1;i return 1;

static int fakt(int n) {else return n*fakt(n-1);return n*fakt(n-1);int f = 1;
while (n>1){}f *= n; n--;}static int
             return f;ní operátor
  return n,
 }
```
**3**

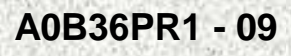

### Rekurze a rozklad problému na podproblémy

 $\bullet$ Příklad:

 Program, který přečte posloupnost čísel zakončenou nulou a vypíše ji obráceně

- • Rozklad problému:
	- zavedeme abstraktní příkaz "*obrať posloupnosť"*
	- •příkaz rozložíme do tří kroků:
		- –p*ř*e*č*ti *č*íslo

(**"a ulož si ho"**)

if (přečtené číslo není nula) "obrať posloupnost"

**4**

(**"zbytek!!"**)

vypiš *č*íslo

(**"uložené"**)

### Příklad rekurze "Obrať posloupnost" "obra*ť* posloupnost"

- <sup>p</sup>*ř*e*č*ti *č*íslo
- if (p*ř*e*č*tené *č*íslo není nula) "obra*ť* posloupnost, tj. zbytek"
- vypiš *č*íslo

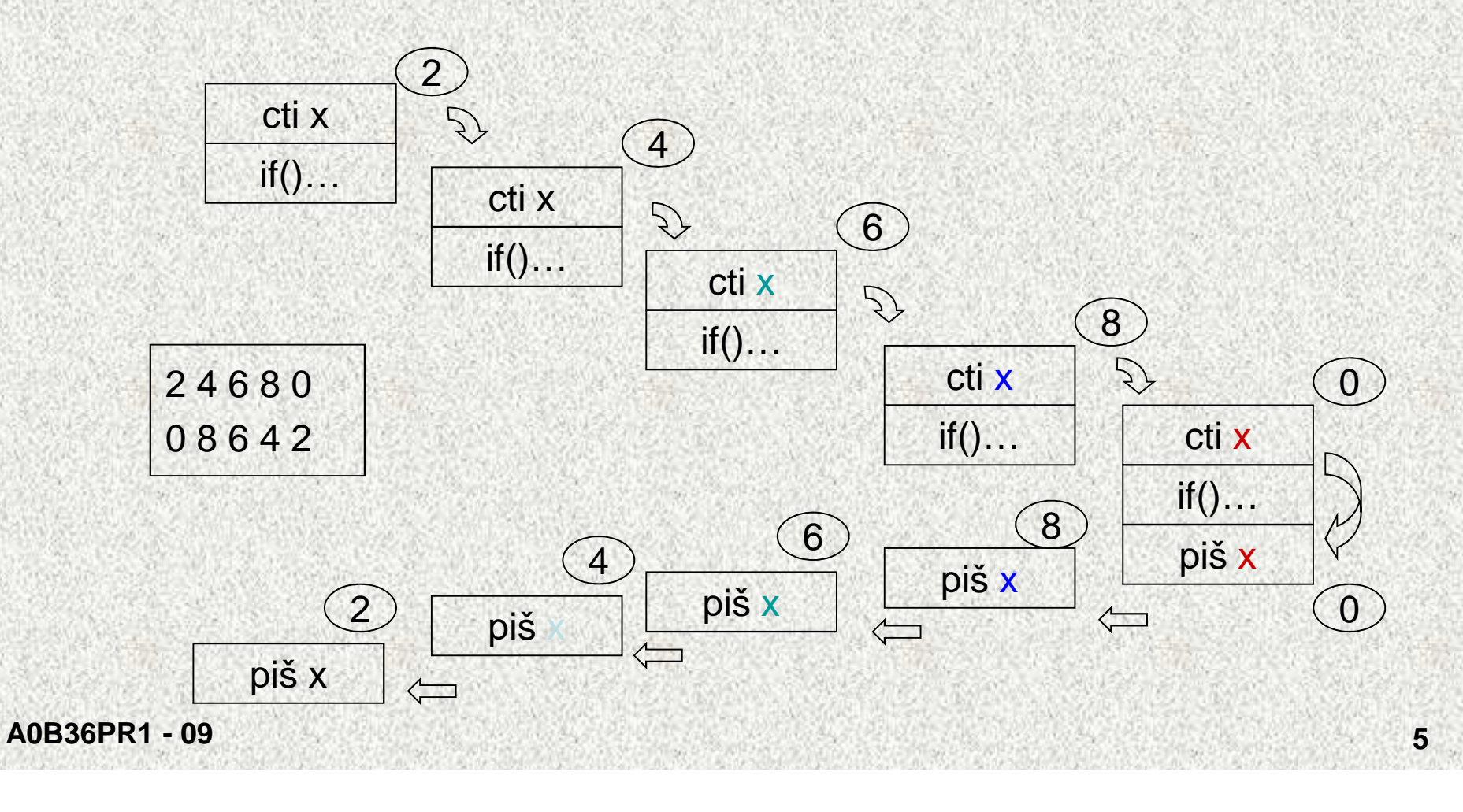

# Příklad rekurze - obrat()

```
· Řešení:
   public class Obrat {
     static Scanner sc = new Scanner(System.in);
     public static void main(String[] args) {
      System.out.println("zadejte ..... zakončenou nulou");
      obrat();
     }
    static void obrat() {
      int x = sc.nextInt();
                                  // načtení
                                  // otočení zbytku
      if (x!=0) obrat();
      System.out.print(x + " "); // výpis uloženého
```
 $\}$ 

 $\}$ 

# Příklad rekurze - Hanojské věže

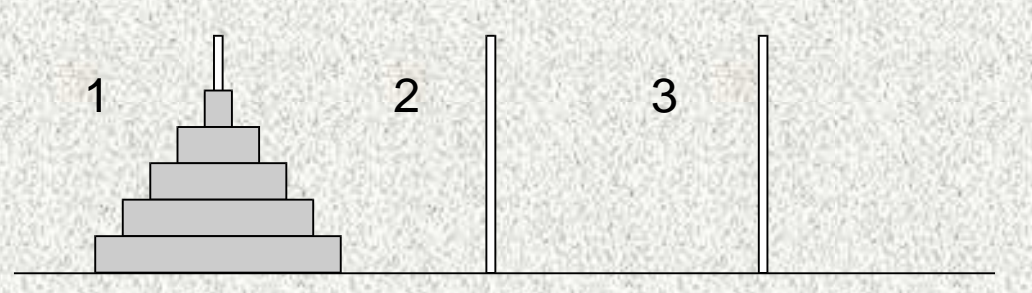

- • Úkol: přemístit disky na druhou jehlu s použitím třetí pomocné jehly, přičemž musíme dodržovat tato pravidla:
	- v každém kroku můžeme přemístit pouze jeden disk, a to vždy z<br>jehly na jehlu (diaky polze odkládet mime jehly) jehly na jehlu (disky nelze odkládat mimo jehly),
	- není možné položit <sup>v</sup>ětší disk na menší.

# Příklad rekurze - Hanojské věže

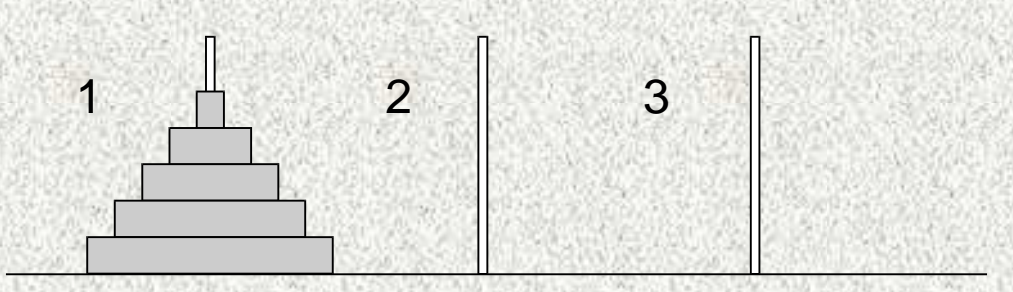

- • Zavedeme abstraktní příkaz: p*ř*enes\_v*ě*ž(<sup>n</sup>,1,2,3), který interpretujeme jako "přenes *n* disků z jehly *1* na jehlu 2 s použitím jehly 3".
- •Pro n>0 lze příkaz rozložit na tři jednodušší příkazy
	- <sup>p</sup>*ř*enes\_v*ě*ž(n-1,1,3,2)
	- "p*ř*enes disk z jehly 1 na jehlu 2",
	- <sup>p</sup>*ř*enes\_v*ě*ž(n-1,3,2,1)

# Příklad rekurze - Hanojské věže

```
public static void main(String[] args) {Scanner sc = new Scanner(System.in);System.out.println("zadejte výšku věže");int pocetDisku = sc.nextInt();prenesVez(pocetDisku, 1, 2, 3);
```
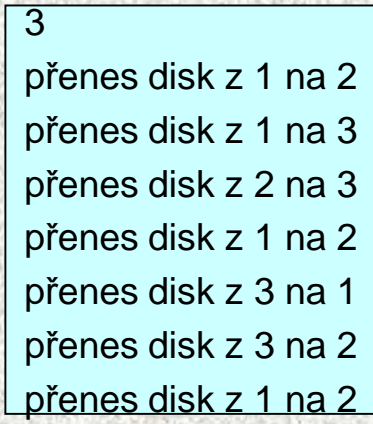

```
static void prenesVez(int vyska,int odkud,int kam,int pomoci) {if (vyska>0) {prenesVez(vyska-1, odkud, pomoci, kam);System.out.println("přenes disk z "+odkud+" na "+kam);prenesVez(vyska-1, pomoci, kam, odkud); }
```
}

**}**

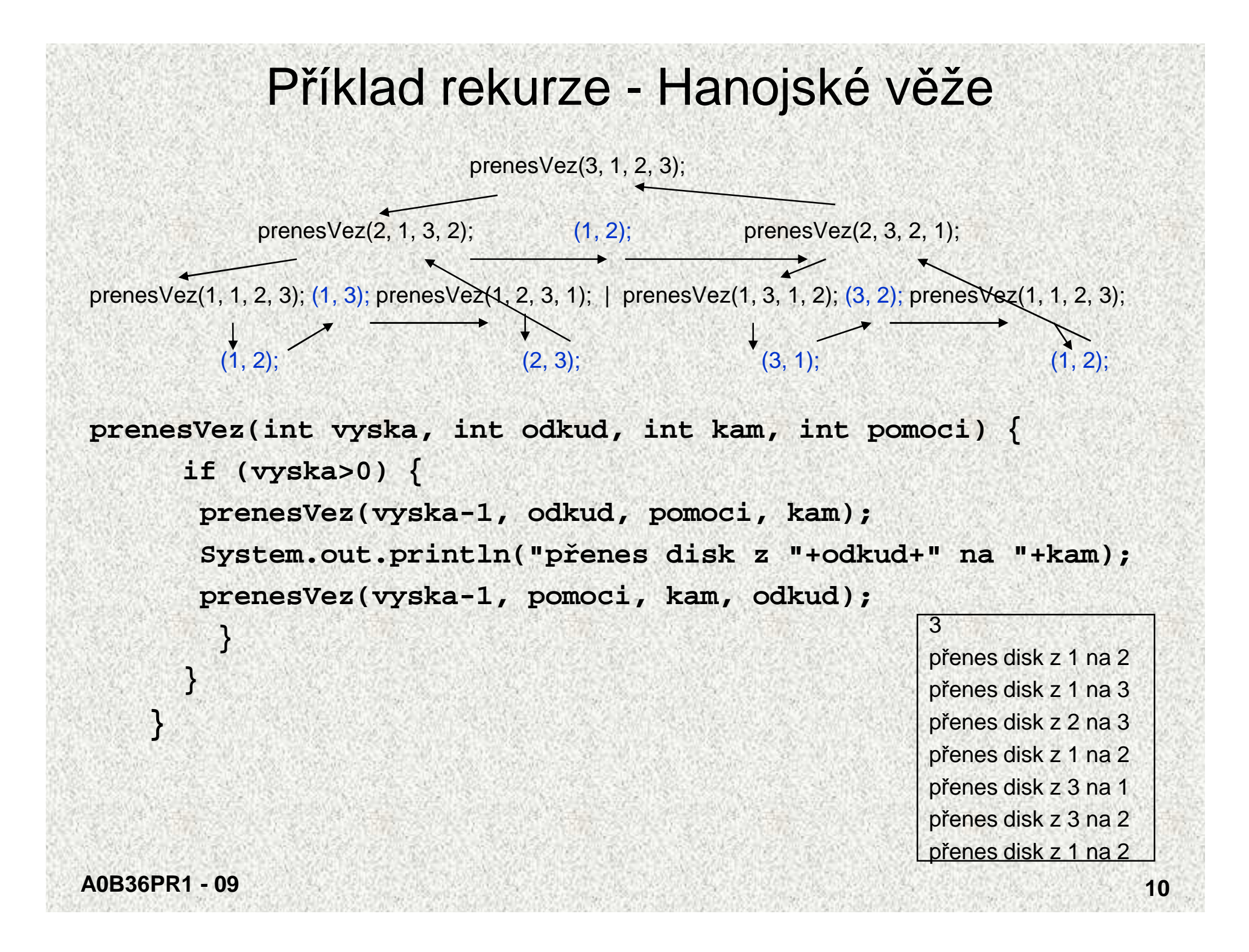

# Obecně k rekurzivitě

- Rekurzivní funkce (procedury) jsou přímou realizací rekurzivních •algoritmů
- •Rekurzivní algoritmus předepisuje výpočet "shora dolů" v závislosti na velikosti (složitosti) vstupních dat:
	- pro nejmenší (nejjednodušší) data je výpočet předepsán přímo
	- pro obecná data je výpočet předepsán s využitím téhož algoritmu pro menší (jednodušší) data
- •Výhodou rekurzivních funkcí (procedur) je jednoduchost a přehlednost
- • Nevýhodou může být časová náročnost způsobená např. zbytečným opakováním výpočtu
- Řadu rekurzívních algoritmů lze nahradit iteračními, které počítají  $\bullet$ výsledek "zdola nahoru", tj, od menších (jednodušších) dat k větším (složitějším)
- •Pokud algoritmus výpočtu "zdola nahoru" nenajdeme (např. při řešení problému Hanojských věží), lze rekurzivitu odstranit pomocí tzv. zásobníku

# Fibonacciho posloupnost - historie

- Maatraameru (Chhandah-shāstra, the Art of Prosody, 450 or 200 BC)
- **Leonardo Pisano** (Leonardo z Pisy), známý také jako Fibonacci (cca 1175–1250) - králíci
- Henry E. Dudeney (1857 1930) krávy
- "Jestliže každá kráva vyprodukuje své první tele (jalovici) za rok a poté každý rok jednu další jalovici, kolik budete mít krav za 12 let, jestliže Vám žádná nezemře? Na po čátku budete mít jednu krávu"
- Po 12 let je k dispozici jeden či více býků

### Fibonacciho posloupnost - historie

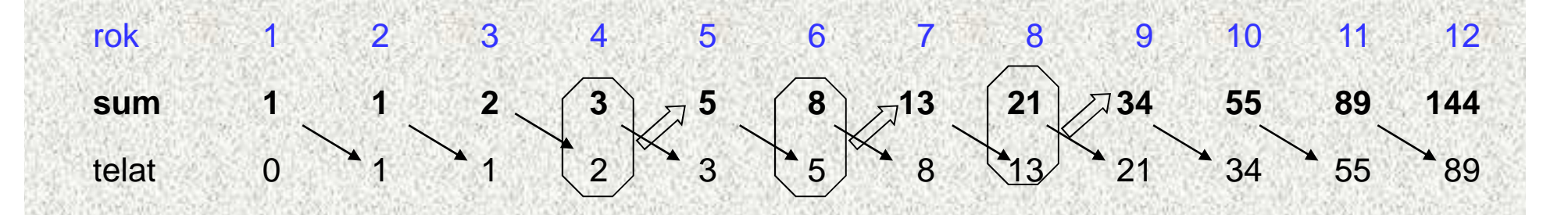

#### •50 20 365 011 074 (20 miliard)

"Jestliže každá kráva vyprodukuje své první tele (jalovici) za rok a poté každý rok jednu další jalovici, kolik budete mít krav za 12 let, jestliže Vám žádná nezemře? Na počátku budete mít jednu krávu" (a jednoho býka!!)승규는 아이들이 있어 보기 위해 있었다.

**Počet krav = počet krav vloni +** 

**počet narozených (odpovídá počtu krav předloni)**

$$
f_n = f_{n-1} + f_{n-2}
$$

### Fibonacciho posloupnost - rekurzivně• Platí:

```
f<sup>0</sup> = 1
f_1 = 1f_n = f_{n-1} + f_{n-2} pro n > 1
```

```
Rekurzivní funkce:static int fib(int i) {
       if (i<2) return 1;
       return fib(i-1)+fib(i-2);
   }
```
Rekurze je hezká - zápis "odpovídá" rekurentní definici. Je ale i efektivní?

Složitost výpočtu Fibonacciho čísla - rekurzivněPříklad pro fib(10):

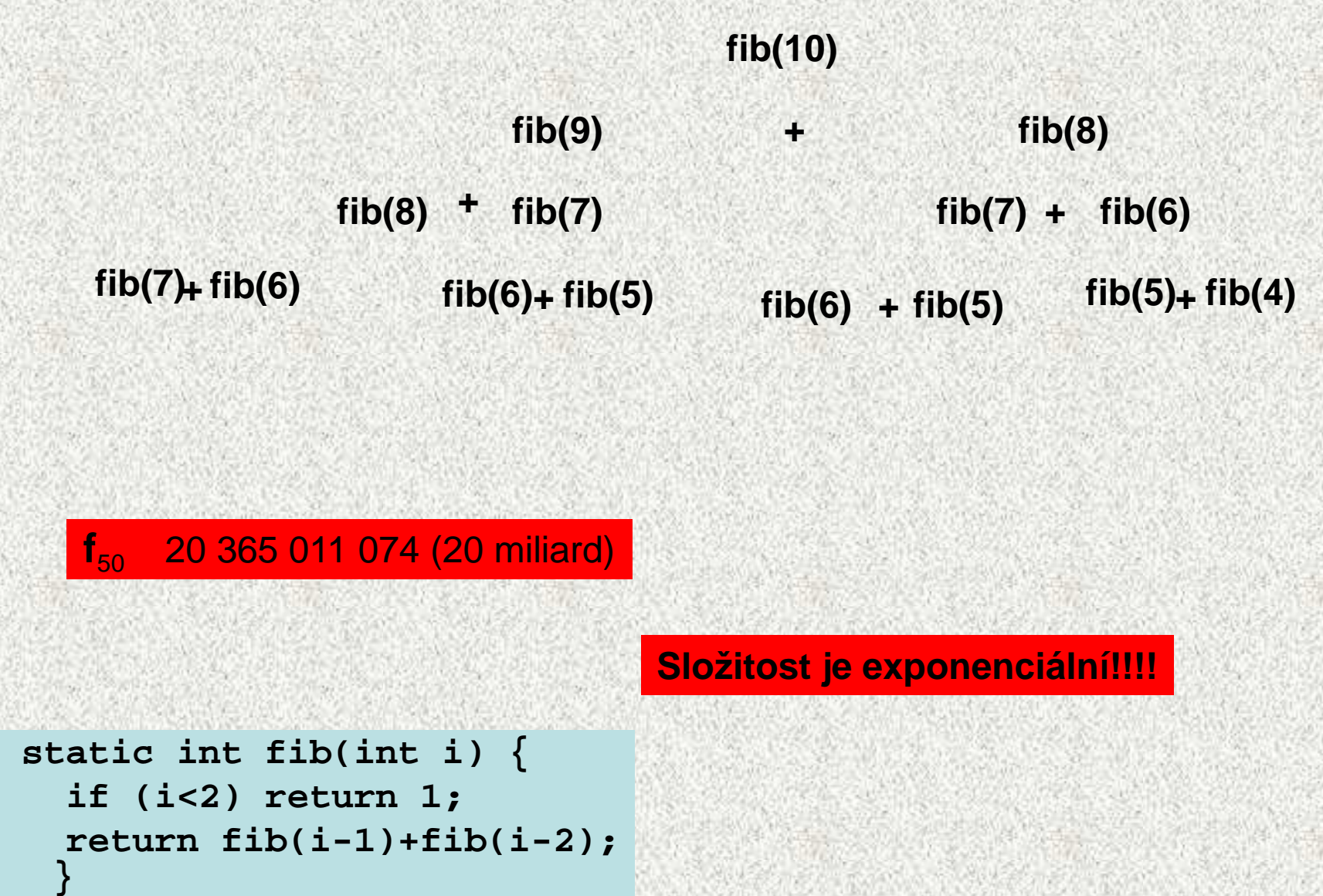

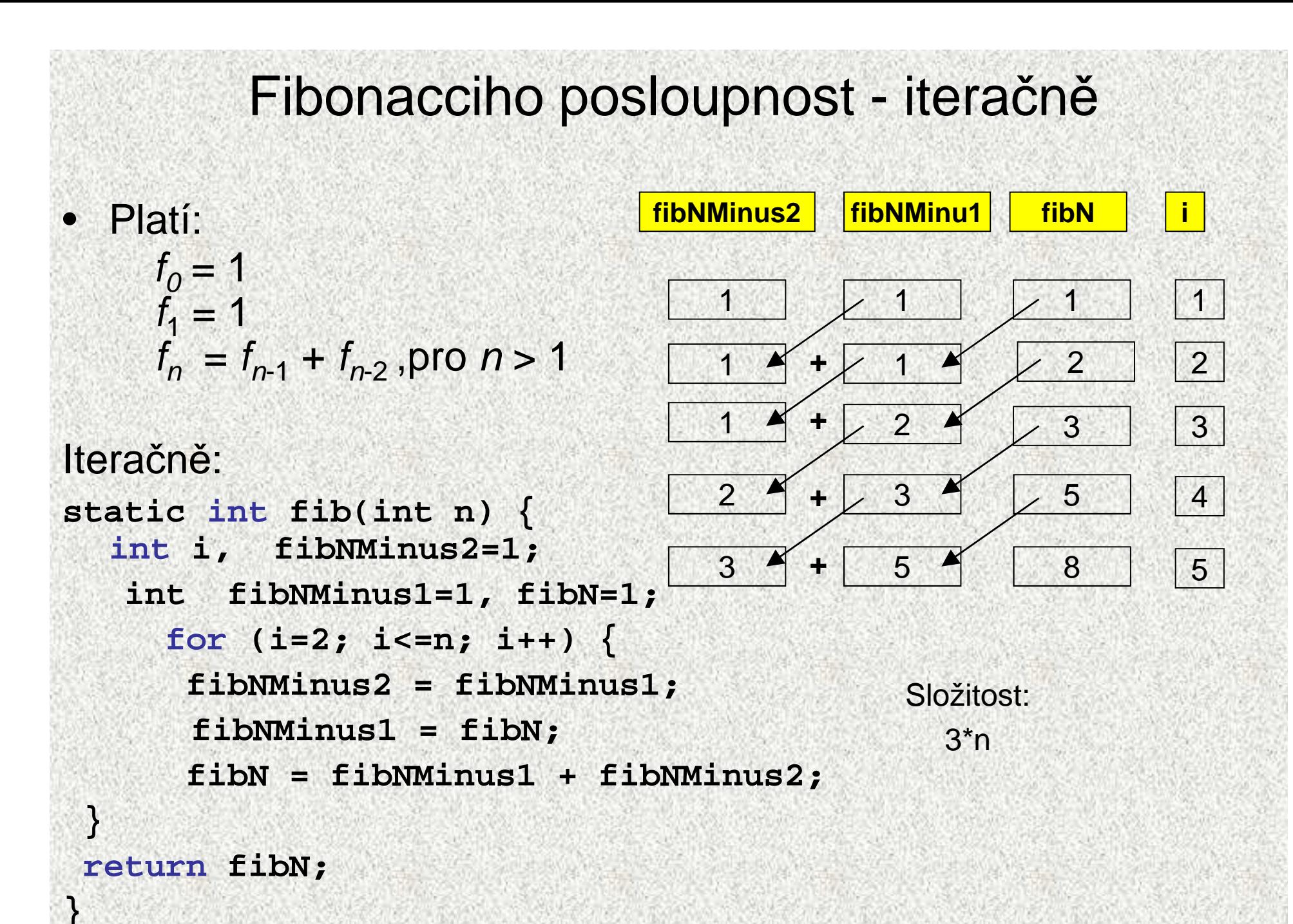

A0B36PR1-09

## Složitost výpočtu Fibonacciho čísla 2

•**Iterační metoda: 3\*n**

•

- **Rekurzivní výpočet** <sup>~</sup> **<sup>2</sup><sup>n</sup>** •
	- **Podíl dvou po sobě následujících členů konverguje k hodnotě "zlatého řezu"** (Johannes Kepler - golden ratio):
		- $\varphi \approx 1,6180339887498948482045868343656$

$$
\varphi = \frac{1 + \sqrt{5}}{2}
$$
,  $F(n) = \frac{\varphi^n}{\sqrt{5}} - \frac{(1 - \varphi)^n}{\sqrt{5}}$ 

**<sup>17</sup>** Zlatý řez byl pokládán za středov<sup>ě</sup>ku za ideální proporci mezi r<sup>ů</sup>znými délkami Zlatý <sup>ř</sup>ez vznikne rozdělením úsečky na dv<sup>ě</sup> <sup>č</sup>ásti tak, že pom<sup>ě</sup>r větší části k menší je stejný jako poměr celé úsečky k větší části

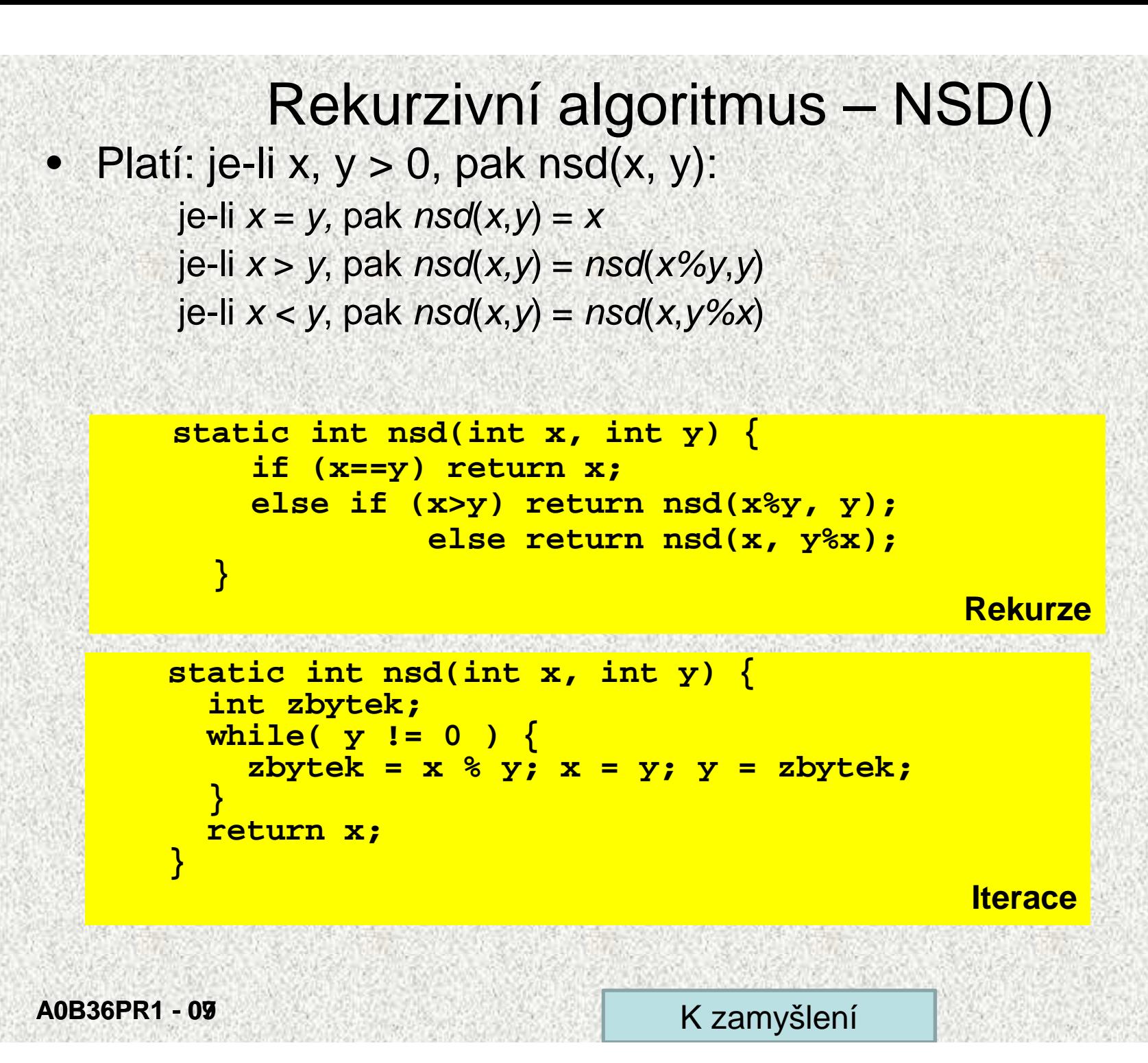

## Příklad rekurze - fraktály

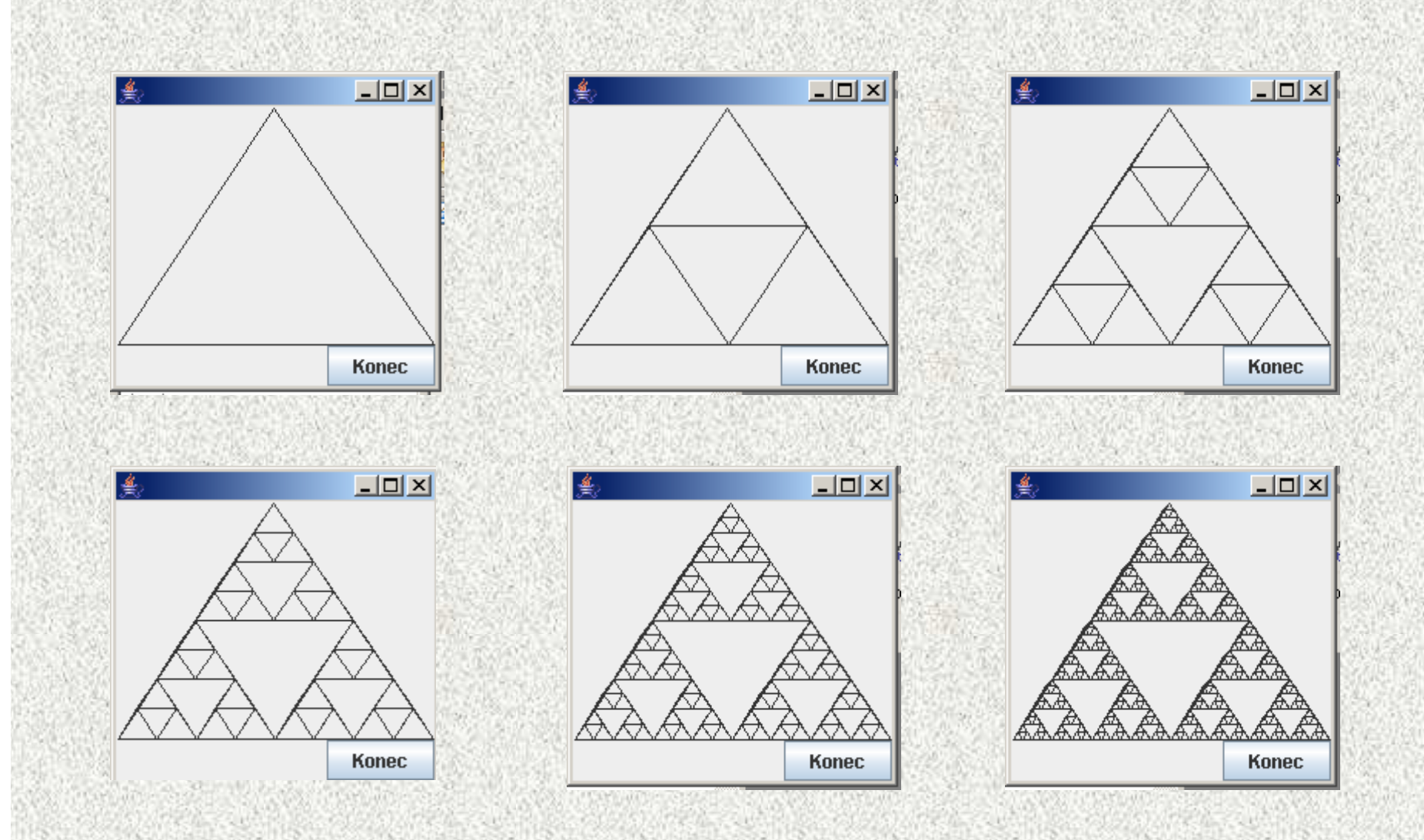

```
Příklad rekurze, základní schéma – součin
public static void main(String[] args) {
    int x, y;...... ?
    System.out.println(" " + souI(x, y) + souR(x,y));
\}static int soul(int s, int t){
    int soul=0;
    for (int i = 0; i < s; i++)
        souI=souI+t;
    return soul;
                        static int souR(int s, int t) {
  \}int souR;
                        if (s > 0) souR=souR(s - 1, t)+t;
                              else souR = 0:
                            return souR; }
```
# Rozklad na prvočinitele

- Rozklad přirozeného čísla n na součin prvočísel • Řešení:
	- dělit 2, pak 3, atd. , a dalšími prvočísly, … n-1
	- každé dělení beze zbytku dodá jednoho prvočinitele

```
Příklad:60/2=>30/2=>15/3=>5/560 má prvočinitele 2, 2, 3, 5
```
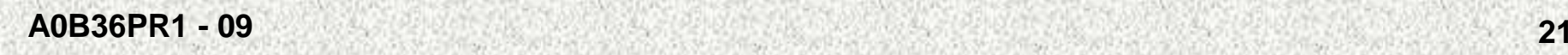

```
Rozklad na prvočinitele - iterací
public class PrvociniteleIter {
static int rozklad(int x, int d) {
while (d < x && x % d != 0) d++;System.out.print(d + " "); return d;}
public static void main(String[] args) {
System.out.print("zadejte přirozené číslo: ");int x = (new Scanner(System.in)).nextInt();if (x < 1) \{
System.out.print ("číslo není přirozené");System.exit(0);}
int d = 2;
while (d < x) {
d = rozklad(x, d);x = x/d;
    }}}zadejte přirozené číslo: 1442 2 2 2 3
```
**A0B36PR1 - 09**

```
Rozklad na prvočinitele - rekurzí 
public class Prvocinitele {
static void rozklad(int x, int d) {if (d < x) {
while (d < x && x % d != 0) d++;System.out.print(d + " ");rozklad(x / d, d);} }public static void main(String[] args) {
System.out.print("zadejte přirozené číslo: ");int x = (new Scanner(System.in)).nextInt();if (x < 1) {
System.out.println("číslo není přirozené");System.exit(0);}
rozklad(x, 2);}} zadejte přirozené číslo: 144
```
2 2 2 2 3

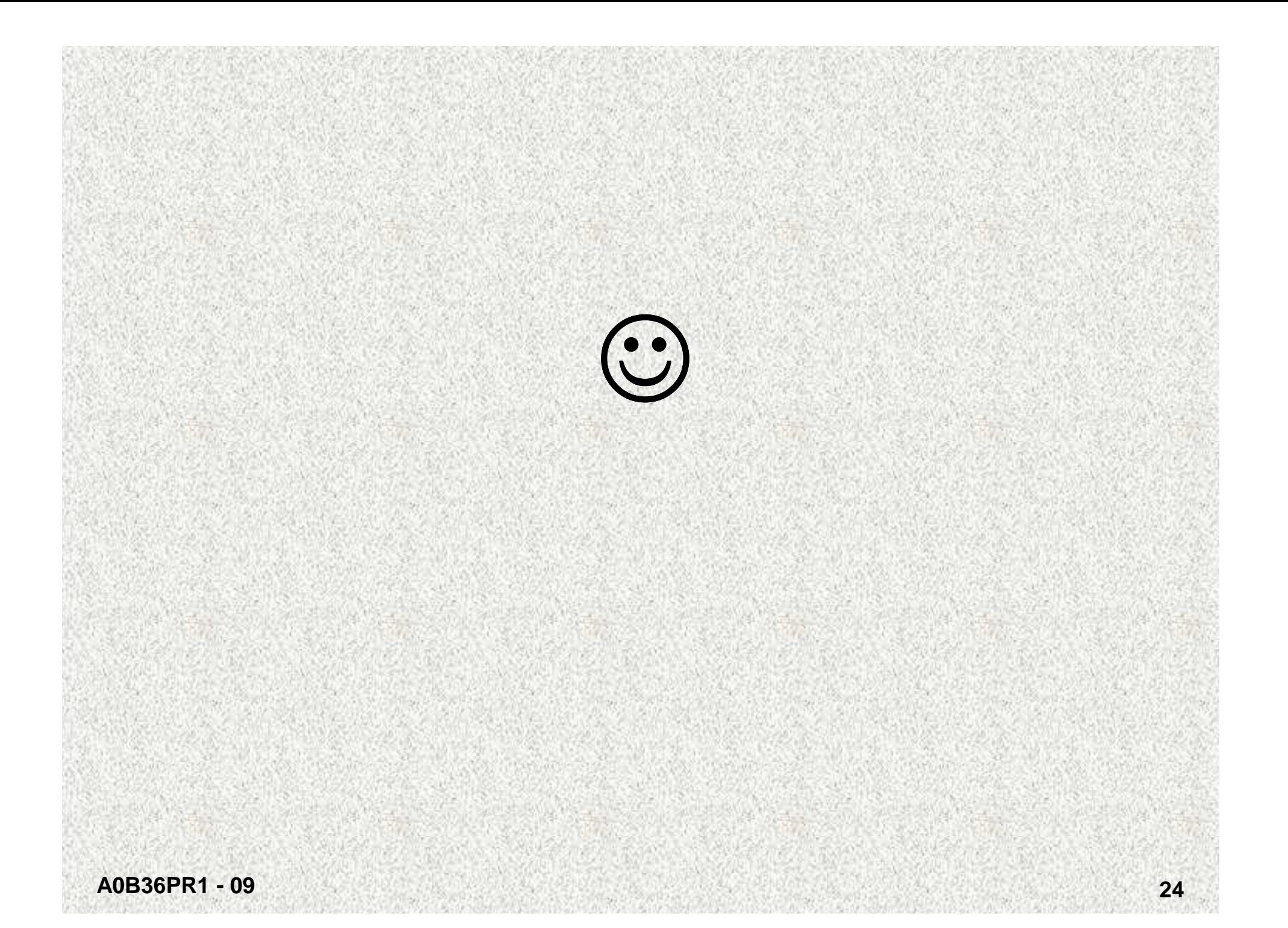

# Iterační alg. - NSD(), připomenutí

```
static int nsd(int x, int y) {
    int zbytek;
    while( y := 0 ) {
         zbytek = x % y; x = y; y = zbytek;
    <sup>}</sup>
                                   Kolikrát se provede tělo cyklu while ?
    return x;
```
Platí: Je-li  $x \ge y$  (> 0), pak x mod y < x/2 (55 88, 88 55, 55 33, 33 22, 22 11, 11 11, 11 0)

Důkaz:

 $\}$ 

- bud' je  $y \le x/2$
- nebo je  $y > x/2$

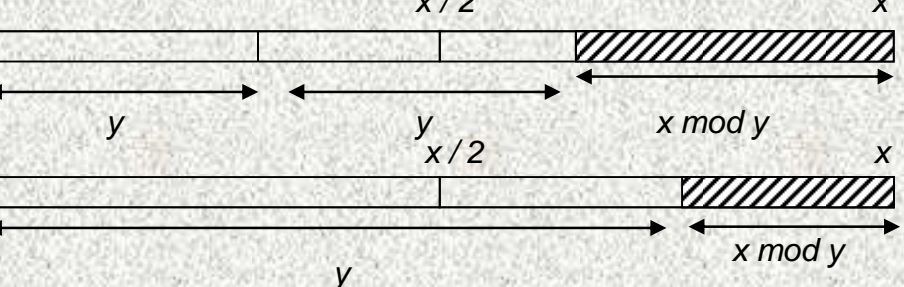

• Nechť n je počáteční hodnota y. Každé dva průchody cyklem se y zmenší na polovinu, takže na hodnotu 0 dospěje nejpozději po  $2.log<sub>2</sub>$  (n) průchodech.

A0B36PR1-09

K zamyšlení